# M. OUASSOU

## Action comparée d'un médicament et d'un placebo et épuisement de leurs effets

Les cahiers de l'analyse des données, tome 18, nº 2 (1993), p. 133-142

<[http://www.numdam.org/item?id=CAD\\_1993\\_\\_18\\_2\\_133\\_0](http://www.numdam.org/item?id=CAD_1993__18_2_133_0)>

© Les cahiers de l'analyse des données, Dunod, 1993, tous droits réservés.

L'accès aux archives de la revue « Les cahiers de l'analyse des données » implique l'accord avec les conditions générales d'utilisation ([http:](http://www.numdam.org/conditions) [//www.numdam.org/conditions](http://www.numdam.org/conditions)). Toute utilisation commerciale ou impression systématique est constitutive d'une infraction pénale. Toute copie ou impression de ce fichier doit contenir la présente mention de copyright.

# **NUMDAM**

*Article numérisé dans le cadre du programme Numérisation de documents anciens mathématiques* <http://www.numdam.org/>

*Les Cahiers de l'Analyse des Données Vol XVIff 1993* **-** *n° 2 pp. 133-142.* 

# **ACTION COMPAREE D'UN MEDICAMENT ET D'UN PLACEBO ET ÉPUISEMENT DE LEURS EFFETS**

## **[ÉPUISEMENT]**

**M.** *OUASSOU\** 

Les données analysées ici concernent un petit nombre de sujets et n'offrent pour la biologie, que peu d'intérêt: aussi n'y a-t-il pas lieu de regretter que les conditions dans lesquelles elles nous sont parvenues interdisent de décrire les variables. En revanche, la structure des résultats et les étapes par lesquelles on est passé pour les établir pourraient se retrouver dans d'autres cas plus intéressants; ce qui nous incite à publier la présente note.

#### **1 Structure des données**

Vingt et un sujets, tous atteints d'une même affection, sont soumis chacun à deux traitements identiques en apparence: l'un par médicament , l'autre par placebo. L'état de chaque sujet est apprécié trois fois, par la mesure de quatre variables que nous désignerons simplement par les lettres [A, B, C, D).

Pour 11 des sujets l'ordre des observations est  $\{Z, \mu, P\}$ , c'est-à-dire : Zéro, µédicament, Placebo. Pour les 10 autres sujets l'ordre est { $z, \pi, M$ } :  $z$ éro,  $\pi$ lacebo, Médicament.

On voit que, dans 11 cas, un traitement par médicament est suivi d'un traitement par placebo; tandis que l'ordre inverse est suivi dans les 10 autres cas. Les lettres que nous utilisons pour désigner un état font connaître sans ambiguïté s'il s'agit d'une observation à l'état basai, ou après traitement par médicament ou placebo; et de plus dans quelle séquence s'insère l'observation. Par exemple, 'z' est l'état initial d'un sujet soumis à la séquence {z,  $\pi$ , M}; 'P' est l'état d'un sujet après un traitement par placebo qui succède à un traitement par médicament suivant la séquence  $\{Z, \mu, P\}.$ 

Initialement, les données nous ont été soumises sous la forme d'un tableau à 21 lignes et 12 colonnes. Chaque ligne correspond à un sujet dont le sigle est simplement un numéro de dossier à trois chiffres; viennent d'abord les 11 lignes

**© GAUTHIER VILLARS 1993** 

**<sup>(\*)</sup> Etudiant en doctorat, Université Pierre et Marie Curie, Paris VI.** 

des sujets traités en Z $\mu$ P; puis les dix lignes en z $\pi$ M. Les colonnes sont réparties en 3 blocs de quatre: le premier bloc décrit l'état initial, le second l'état sous placebo; le troisième l'état sous traitement. Ainsi, les sigles des 12 colonnes peuvent être {A°, B°, C°, D°, Ap, Bp, Cp, Dp, Am, Bm, Cm, Dm}. On notera que, dans les 11 premières lignes, le bloc {Ap, Bp, Cp, Dp} décrit l'état 'P', i.e. l'évaluation de l'effet du deuxième traitement, par placebo (venant après un traitement par médicament). Dans les 10 dernières lignes, au contraire, le même bloc {Ap, Bp, Cp, Dp} décrit l'état après un premier traitement 'p' qui précède l'administration du médicament.

#### **2 Disposition et codage des données**

Dans le tableau tel qu'il nous a été présenté, l'individu statistique est le patient, décrit par son histoire; qui, selon les cas, correspond à des séquences différentes. On ne peut espérer, particulièrement avec si peu de patients, que l'analyse factorielle fournisse une image claire des effets des deux traitements avec leurs interactions séquencielles. C'est pourquoi on a choisi de prendre pour individu statistique l'examen; l'histoire de chaque patient apparaissant comme une suite de trois points.

Les données sont donc redisposées suivant un tableau à 63 lignes et 4 colonnes. Les colonnes sont simplement désignées par les sigles {A, B, C, D} des variables. Pour chaque patient, on a trois lignes. Soit xxx le numéro d'un des 11 patients observés suivant la séquence  $Z\mu P$ : il y aura, pour ce patient trois lignes, désignées par les sigles: Zxxx,  $\mu$ xxx, Pxxx. De même, pour un patient de n° yyy observé suivant la séquence zpM, on aura les lignes: zyyy, pyyy, Myyy.

La construction du tableau 63x4 n'offre pas de difficulté particulière. Voici comment on peut procéder. Par le programme 'coupli' (cf. [ETAT MacSAIF], §Lfl), on extrait du tableau donné 3 sous-tableaux 21 x 4 (correspondant aux trois blocs '°', 'p', 'm' afférents aux états initial, sous placebo et sous médicament), en prenant soin d'insérer, avant le sigle, i.e. le numéro, du patient une lettre 'Z,  $\mu$ , P selon le cas. Puis, sur traitement de texte, après la 11-ème ligne, convertir la majuscule en minuscule ou réciproquement.

Les trois tableaux à 21 lignes sont alors superposés, sous une en-tête comprenant une ligne de titre; puis le nombre et les sigles des variables: en fait, il y a six blocs de lignes, correspondant aux six caractères  $\{z, Z, p, P, \mu, M\}$  et ces blocs peuvent être copiés et déplacés à volonté, dans la direction verticale. Il importe de noter que le nombre des opérations à effectuer ne serait pas différent si, au lieu de deux gropues d'une dizaine de patients, on avait des effectifs plus élevés.

Il ne convient pas d'analyser tel quel le tableau 63 x 4. En effet, la suite des valeurs des variables {A, B, C, D) ne constitue pas un profil décrivant bien un état du patient; on sait seulement que l'état du patient est d'autant plus mauvais

#### [ÉPUISEMENT] 135

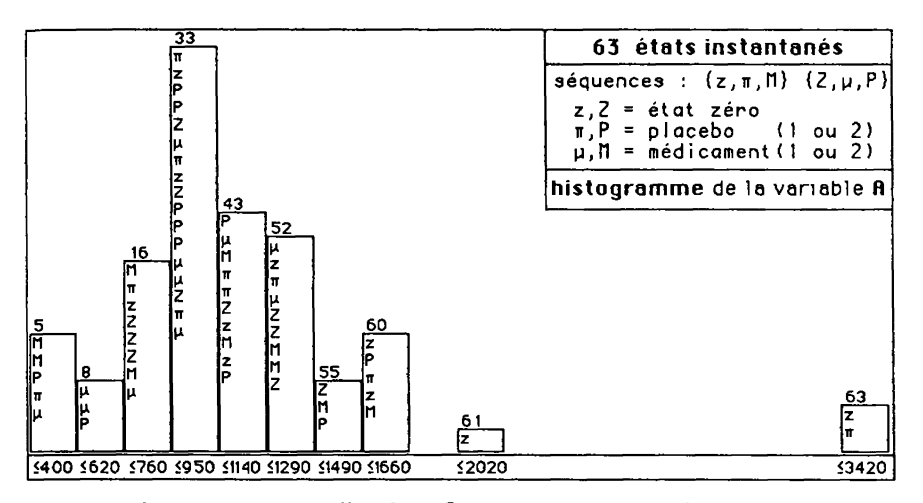

que ces valeurs sont plus élevées. On recodera donc chacune des variables suivant plusieurs modalités. Comme il n'y a que 4 variables on doit veiller à coder l'information aussi finement que possible: plutôt que le découpage en classes, on choisit donc le codage barycentrique (linéaire par morceaux) avec plusieurs valeurs pivot. De façon précise, on a fixé pour chaque variable V trois modalités  $\{V<, V=, V\}$ ; les modalités extrêmes correspondant respectivement à un bon état du patient, V<, et à un mauvais état, V>. Si, d'ailleurs, on doutait de l'interprétation des variables, l'analyse devrait suffire à éclairer celle-ci.

Il suffira de montrer comment on a procédé pour l'une des variables, la variable 'A'. Le programme 'zrang' affiche des histogrammes dont les créneaux contiennent les sigles des individus (réduits dans la présente publication à la lettre initiale); avec, au-dessus de chaque créneau, le rang (pour l'ordre croissant) de la plus forte valeur qui y est comprise; et, en dessous, cette valeur même, la borne supérieure.

On sait que, suivant le codage linéaire par morceau, toute valeur supérieure ou égale à A> (pivot supérieur) sera codée {0, 0, 1} une valeur comprise entre A  $>$  et A $\approx$  (pivot moyen) étant codée {0, 1-t, t}, avec *t* décroissant linéairement de 1 à 0 quand on va de A> à A  $\approx$ . Supposons que l'on place le pivot A  $\approx$  au niveau de la médiane (rang 31 ou 32) et le pivot A> au maximum de la distribution de A: comme ce maximum est isolé à droite, la plupart des valeurs entre A  $\approx$  et A > seraient à gauche du milieu de l'intervalle (A $\approx$ , A >); et, par conséquent, on aurait presque toujours t<0,5 (avec les notations ci-dessus). Et la modalité A> aurait pour rôle principal d'exprimer le caractère extrême propre à quelques individus, plutôt que de rendre compte de l'étalement de la distribution de A à droite de la médiane. Voilà pourquoi le pivot A>, suivant le dialogue de codage du programme 'zrang', a été fixé au rang 60, i.e. à la valeur 1660.

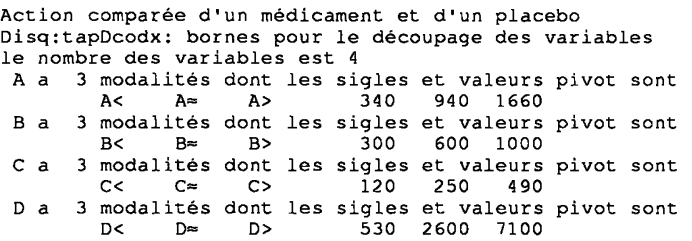

Corrélativement, le pivot  $A <$  est au rang 3 (valeur 340); le pivot  $A \approx$  étant au rang 31 (médiane, 940).

Nous publions le tableau de découpage des modalités, produit par le programme 'zrang', après l'avoir modifié par traitement de texte (notamment quant au format d'écriture des bornes). Il importe de noter que le tableau, ainsi modifié, peut servir pour commander le codage barycentrique si, au lieu de choisir les bornes par dialogue, on entre dans 'zrang' avec l'option 'bornes préétablies'.

#### **3 Analyse du tableau des 63 états instantanés codés suivant 12 modalités**

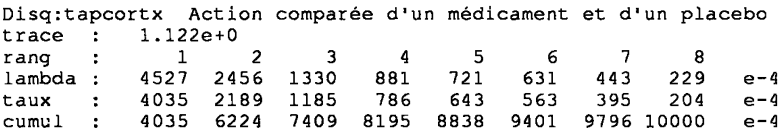

Comme il est de règle après un codage barycentrique qui crée, pour chaque variable initiale ou question, un bloc de modalités ayant un total déterminé, le nombre des facteurs non triviaux est CardJ-cardQ; soit, ici: 12-4 = 8.

On se bornera au plan (1,2) qui présente 62% de l'inertie totale.

Quant au nuage des modalités, l'interprétation est claire: les trois groupes de quatre modalités de signe ' $\lt'$ , ' $\approx$ ' et ' $\gt'$ ' se retrouvent respectivement dans le. quadrant  ${F1<0, F2>0}$ , au voisinage du demi-axe  ${F2<0}$ , et dans le quadrant  $[F1>0, F2>0]$ . Compte tenu de ce que l'état du patient est d'autant plus mauvais que les valeurs des variables primaires sont plus élevées, le premier facteur s'interprète donc comme exprimant la gravité du mal, qui est maxima du côté {F1>0}.

Afin d'interpréter aisément le nuage des individus, on a créé six lignes supplémentaires par cumul des états instantanés rentrant dans une même étape d'une même série. Ces cumuls sont désignés par les sigles  $\{Z^*, \mu^*, P^*, z^*, \pi^*,\}$ M\*}. Par exemple, Z\* est le cumul des états initiaux des 11 patients traités suivant la séquence  $Z\mu P$ ;  $\pi$ \* est le cumul des états, après traitement par placebo, des 10 sujets soumis à la séquence  $z\pi M$ ; etc.

## [ÉPUISEMENT] 137

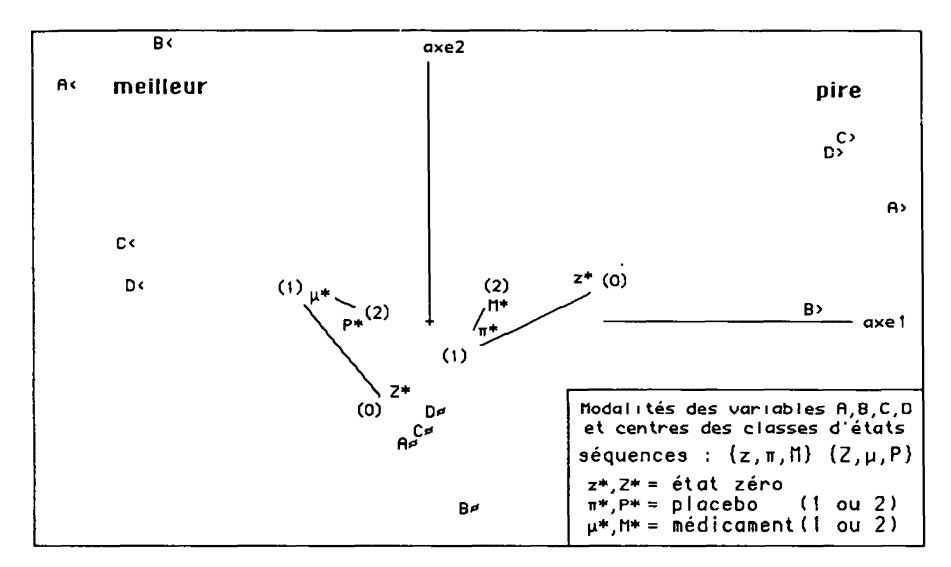

Il y a 11 cas de séquence  $\{Z,\mu,P\}$  : Zéro,  $\mu$ édicament, Placebo: en moyenne, ces cas sont bénins: le  $\mu$ édicament les améliore nettement, puis il y a recul sous Placebo.

Il y a 10 cas de séquence  $\{z,\pi,M\}$  : zéro,  $\pi$ lacebo, Médicament: en moyenne, ces cas sont graves: le  $\pi$ lacebo les améliore nettement, puis il y a recul sous Médicament.

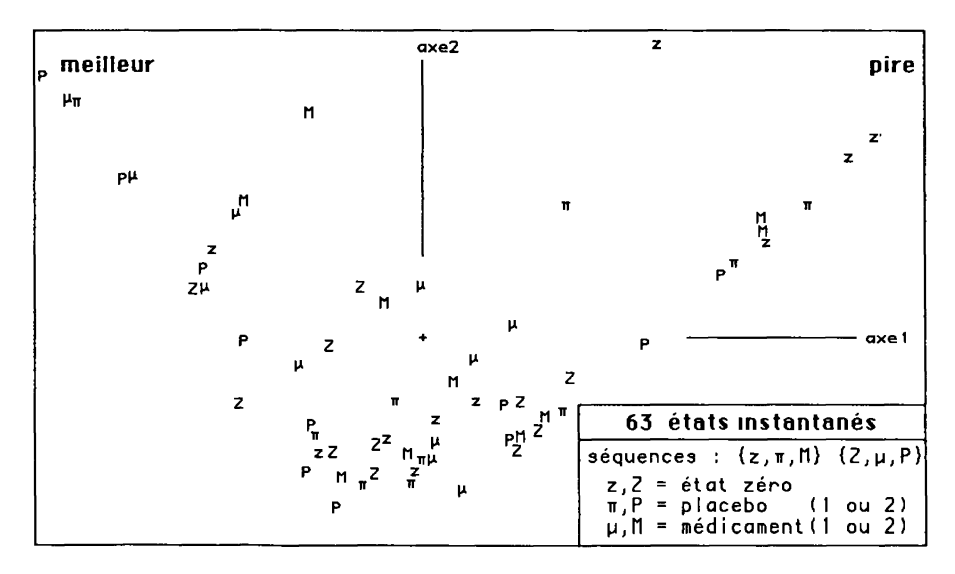

Se présentent donc deux hypothèses:

d'une part, la répartition des patients en deux séries n'est pas équilibrée quant à la gravité des cas;

d'autre part, quelle que soit la série: c'est-à-dire l'ordre d'application du médicament et du placebo, il y a, d'abord, un effet favorable, puis épuisement relatif de cet effet, comme si le médicament ne se distinguait pas du placebo (du moins quant à son effet sur les variables observées dans la présente étude).

Mais, particulièrement du fait du petit nombre des patients observés, on doit se demander si les conclusions que suggère l'examen du graphique ne sont pas fondées sur des fluctuations aléatoires.

Au §4, afin d'éprouver la première hypothèse (sans perdre pour autant de vue la seconde), nous considérerons des répartitions aléatoires des individus en deux séries. Au §5, afin d'apprécier l'épuisement de l'effet du premier traitement appliqué, nous suivrons, sur les 21 cas individuels, la trajectoire que dessinent les trois observations successives de l'état du patient.

#### **4 Essais de répartition aléatoire des patients en** séries

Pour chaque patient, on a trois états successifs, qu'on peut désigner par les chiffres  $\{0, 1, 2\}$ . On peut se représenter le tableau  $63 \times 12$ , comme formé de six blocs superposés dans l'ordre {  $Z$ ,  $z$ ,  $\mu$ ,  $\pi$ ,  $P$ ,  $M$ }; ou encore, de trois blocs  $21 \times 12$ , superposés dans l'ordre '0'={Z,z}, '1'={ $\mu, \pi$ }, '2'={P,M}.

Supposons que les 21 patients sont rangés, une fois pour toutes: les 11 cas ZuP d'abord; les 10 cas  $z\pi M$  ensuite. Si l'on choisit au hasard un ensemble de 10 nombres entre 1 et 21, on pourra, d'après cet ensemble, adjoindre, à chacun des trois tableaux '0', '1', '2', une ligne de cumul: les trois lignes représentant les états succesifs d'un groupe déterminé de 10 individus.

Il faut noter que (sauf exception) ce groupe sera hétérogène quant à l'ordre des traitements appliqués: le cumul des dix lignes de '1' comprendra des  $\mu$  et des  $\pi$ ; et le cumul des 10 lignes de '2' comprendra des M et des P; mais il s'agira, dans les trois cumuls, des mêmes patients (observés à une étape donnée du traitement).

Par le programme 'cumhasx' (cf. [ÉTAT MacSAIF], §2.1.3), on a créé 200 groupes aléatoires (10/21); puis, d'après le listage de ces groupes (convenablement nommé) on a créé (par le programme 'cums') 200 lignes de cumul sur chacun des trois tableaux  $21 \times 12$  qu'on a désignés, ci-avant, par les sigles '0', '1', '2'. Les tableaux de cumuls (trois tableaux  $200 \times 12$ ) ont été adjoints en supplément (par le programme 'qorlsup') à l'analyse principale  $63 \times 12$  (dont les résultats sont rapportés au §3).

## [ÉPUISEMENT]. **1 =19**

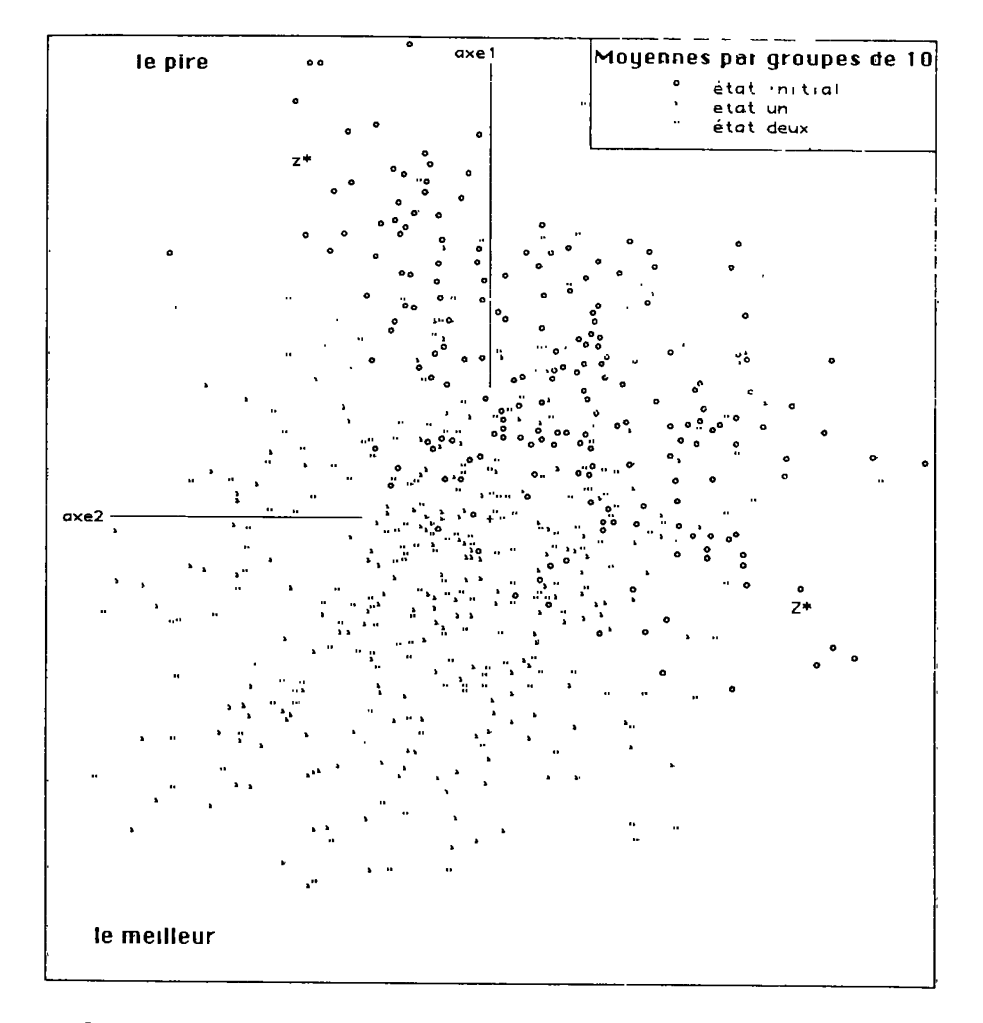

Le plan publié ici montre, dans le plan (1,2), les 600 points ainsi obtenus; marqués sans leurs numéros, mais par des caractères qui indiquent clairement s'il s'agit d'un état moyen de rang 0, 1 ou 2. L'ensemble du nuage dessine un croissant. Les états " sont principalement dans le demi plan (F1>0), étiqueté 'le pire'; relativement à ce sous-nuage, le groupe réel, z\*, des 10 individus ayant reçu le placebo avant le médicament, occupe une position excentrique. On ne peut affirmer un nombre précis, mais il semble qu'il n'y ait pas plus de 7 groupes aléatoires dont l'état initial soit plus défavorable que celui de z\*. Il n'y aurait donc pas plus de 7 chances sur 100 que, en meilleur ou en pire, un échantillon soit plus excentrique que z\*.

On utilise ordinairement des seuils de 10% (ou de 1%): de ce point de vue, la répartition des 21 sujets entre les deux séquences Z $\mu$ P et z $\pi\hat{M}$  peut être considérée comme aléatoire. Il n'en est pas moins vrai que, compte tenu du petit nombre des cas, la répartition est déséquilibrée.

Comme on pouvait l'attendre, d'après les séquences  $\{Z^*, \mu^*, P^*\}$  et  ${z^*, \pi^*, M^*}$  vues au §3, le nuage des états des groupes après traitement '2<sup>'</sup> est dans la direction du meilleur, quelque peu en retrait relativement au nuage des traitements '1'. Ce qui nous ramène à la deuxième hypothèse.

### **5 Trajectoire des observations successives des 21 patients**

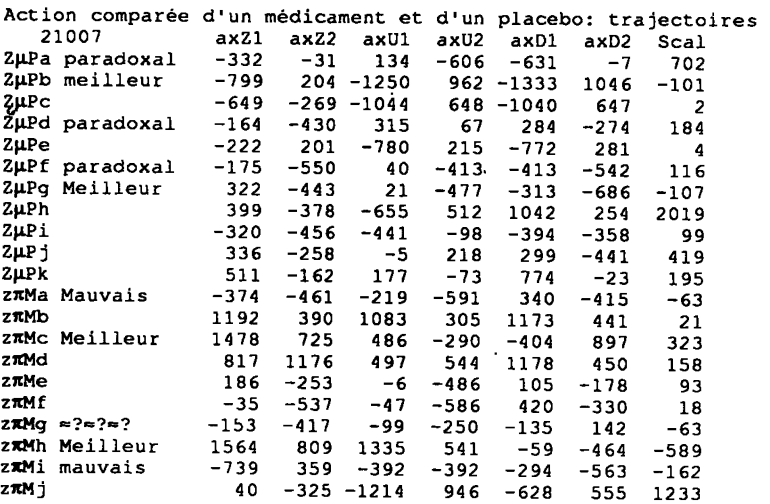

Le tableau ci-dessus, libellé en millièmes, donne, pour chaque cas les coordonnées, dans le plan  $(1,2)$  de l'état zéro  $(Z) = \{ax\overline{Z1}, ax\overline{Z2}\}\)$ , et des états après 1 traitement (U)={axU1,axU2}, ou deux traitements (D)={axD1,axD2}. La 7-ème colonne, Seal, donne le produit scalaire des vecteurs (UZ, UD), dans le plan (1,2). Ce produit est positif si il y a rebroussement (pour la trajectoire projetée dans ce plan); ce qui est le cas général.

De façon précise, on a la formule:

 $scal = ((axZ1-axU1).(axD1-axU1)) + ((axZ2-axU2).(axD2-axU2))$ .

Les sujets sont désignés chacun par un sigle, formé de la séquence qui lui a été appliquée suivie d'une minuscule: e.g. ZpPc pour le 5 ème sujet du groupe ayant reçu le  $\mu$ édicament avant le Placebo; z $\pi Mg$  pour le 7-ème sujet du groupe ayant reçu le  $\pi$ lacebo avant le Médicament.

#### [ÉPUISEMENT] 141

Pour la plupart des sujets (comme pour les points moyens des deux traitements), il y a amélioration de Z à U, puis rebroussement de U à D. Mais, d'une part, dans 6 cas, Seal est négatif; et, d'autre part, le rebroussement peut être paradoxal; avec une détérioration après uédicament suivie d'une amélioration après Placebo! Ces cas sont signalés succintement dans le tableau et commentés ci-dessous. Pour nous aider dans la lecture du tableau, nous avons utilisé un graphique du plan (1,2), en y traçant les trajectoires des sujets. Ce graphique très confus, n'est pas reproduit ici.

 $Z\mu Pa$  : il y a un rebroussement, mais paradoxal! On voit, sur l'axe 1, une détérioration après médicament; plus que compensée par une amélioration nette après Placebo.

ZuPb : l'amélioration, constatée après µédicament, se maintient, et même s'accentue, après Placebo.

 $Z\mu Pd$  : il y a un faible rebroussement, mais paradoxal! On voit, sur l'axe 1, une détérioration minime après  $\mu$ ; suivie par une amélioration nette après Placebo.

 $Z\mu$ Pf : il y a bien rebroussement; mais, ici encore, l'effet du  $\mu$ édicament est paradoxal! On voit, sur l'axe 1, une détérioration après  $\mu$ ; plus que compensée par une amélioration après Placebo.

ZuPg : sur l'axe 1, amélioration continue, en deux étapes; celle qui suit l'administration du Placebo est particulièrement nette.

 $z\pi$ Ma : sur l'axe 1, détérioration continue; particulièrement marquée après administration du médicament (Deuxième = M).

 $z\pi Mc$ : sur l'axe 1, amélioration continue; sous  $\pi$  d'abord, sous M ensuite. Le rebroussement est dû seulement à ce que l'état du patient suit le croissant: branche du pire, sommet, branche du meilleur.

 $z\pi Mg$  : sur l'axe 1, le mouvement est faible; avec, sous  $\pi$ , une légère aggravation que M corrige à peu près. Mais le mouvement dans le plan $(1,2)$  se fait presque en ligne droite, vers l'intérieur du croissant: ce qui signale que les variables mesurées ne varient pas de façon cohérente; mais tendent, au contraire, vers une conjonction des extrêmes.

 $z\pi Mh$  : suit une trajectoire quasi rectiligne (donc sans rebroussement) en s'éloignant du 'pire' (F1>0, F2>0) pour aller vers la zone moyenne: il y a donc, avec  $\pi$ , une amélioration que M accentue fortement.

 $z\pi$ Mi : suit une trajectoire quasi rectiligne (donc sans rebroussement) en s'éloignant du 'meilleur' (F1<0, F2>0) pour aller vers la zone moyenne il v  $\phi$ donc, avec  $\pi$ , une détérioration que M ne corrige aucunement

#### **6 Conclusion**

Les données étant peu abondantes et la structure peu prononcée, nous avons dû recourir à des simulations et suivre le détail des cas individuels pour critiquer les suggestions des graphiques.

Revenons aux deux hypothèses formulées à la fin du §3.

Dans la répartition des patients en deux séries, le déséquilibre entre les deux groupes, quant à la gravité des cas, peut être dû au hasard; mais il n'en est pas moins gênant. C'est pourquoi certains auteurs conseillent de mitiger l'affectation aléatoire en tenant compte de la gravité des états initiaux pour imposer un équilibre approché entre les groupes.

D'autre part, rien ne permet d'écarter l'hypothèse que, quelle que soit la série, c'est-à-dire l'ordre d'application du médicament et du placebo, il y ait, d'abord, un effet favorable, puis épuisement relatif de cet effet, comme si le médicament ne se distinguait pas du placebo (du moins quant à son effet sur les variables observées dans la présente étude). Il faudrait étudier de plus près un plus grand nombre de cas, afin de déterminer si le médicament a un domaine d'action qui lui soit propre.